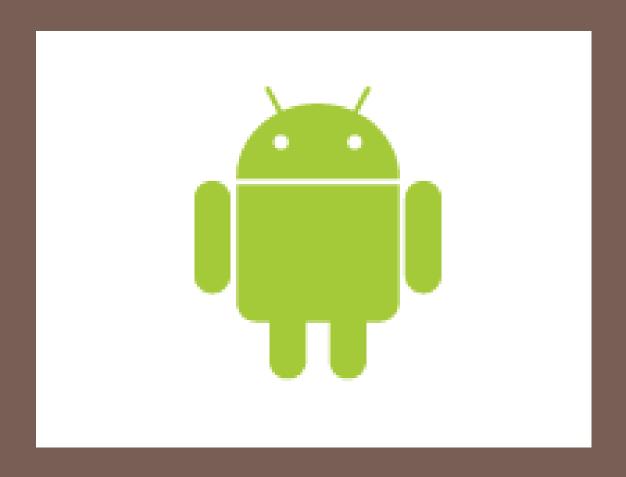

# ANDROID

RESMI P D

**BCA** 

## **Android Phones**

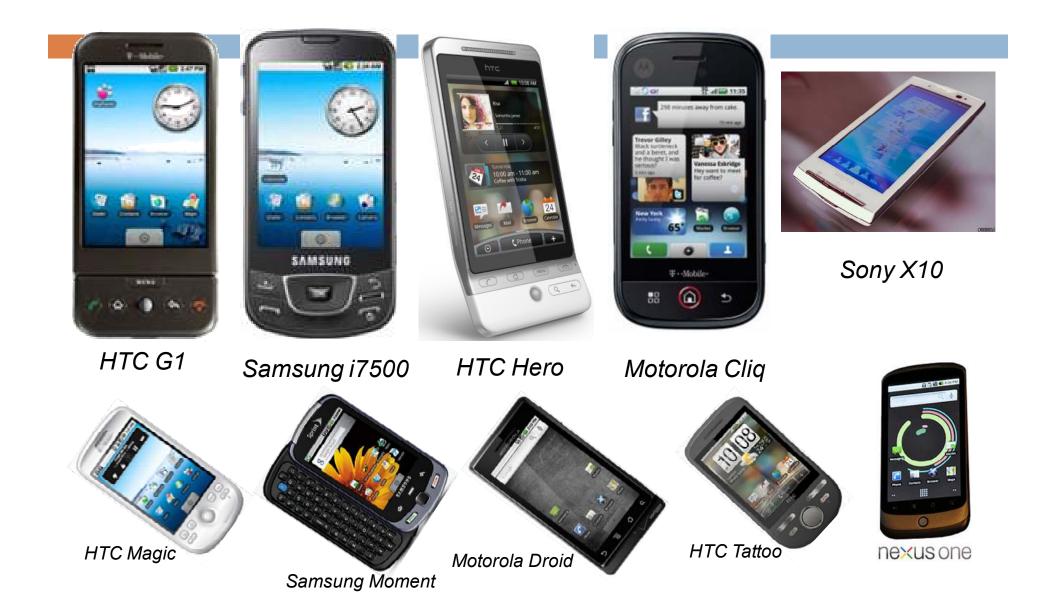

#### **Mobile Devices**

- It's obvious that mobile device may take the place of PC in future
- OS plays a vital part

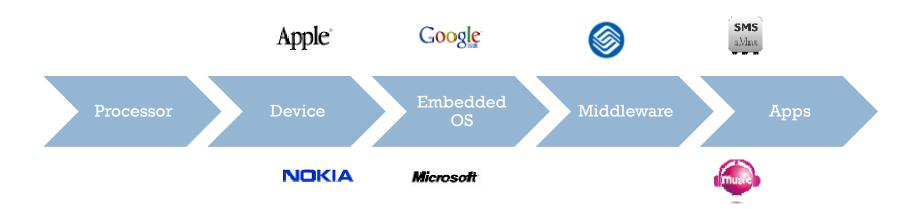

#### Handset Manufacturers

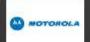

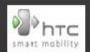

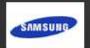

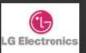

#### Mobile Operators

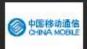

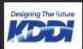

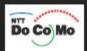

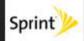

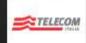

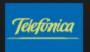

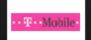

# nandset alliance

#### **Software**

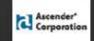

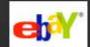

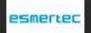

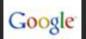

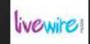

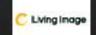

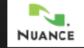

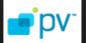

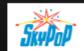

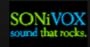

#### **Semiconductor**

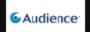

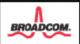

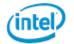

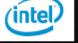

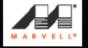

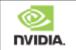

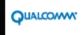

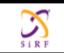

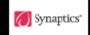

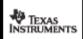

#### Commercialization

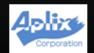

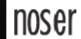

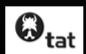

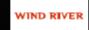

### **OHA** and Android

- OHA(Open Handset Alliance) is a group of 71 technology and mobile companies, including Google, Intel, Dell, HTC and China Mobile...
- OHA's aim:
  - accelerate innovation in mobile phones
  - offer consumers a richer, less expensive, and better mobile experience
- OHA developed Android™, the first complete, open, and free mobile platform
- OHA was initially called up by Google, and Google is the 'captain'

## What's Android

 Generally, Android is a software stack for mobile devices that includes an operating system, middleware and key applications

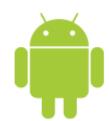

- Android is based on JAVA and all its applications are developed in JAVA
- The JAVA VM, known as Dalvik, is highly customized and optimized for mobile devices

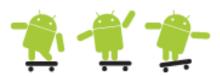

 Android SDK offers rich tools for android application development and many useful APIs<sub>o</sub>

### Android Features #1

- Application framework enabling reuse and replacement of components
- Optimized Java virtual machine: Dalvik
- Optimized Graphics Processing, supporting
  2D and 3D graphics(OpenGL ES 1.0)
- Integrated open source web browser: WebKit
- SQLite for structured data storage

## Android Features #2

- Multimedia capability, supporting varieties of audio, video and still image formats
- GSM Telephony
- Bluetooth, EDGE, 3G and Wi-Fi support

Hardware depende

- Camera, GPS, compass, accelerometer and other sensors support
- Rich development environment, including an emulator, debugging tools, memory probe tools, log tools and powerful eclipse plugins

#### Android Architecture

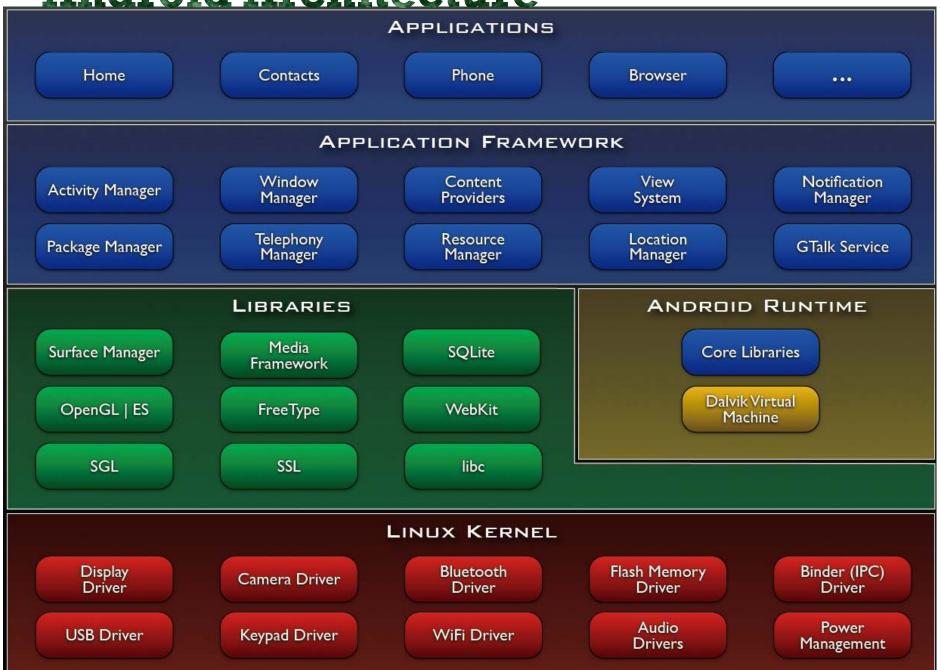

## Linux Kernel

- Note that Android based on a Linux kernel not a Linux OS
- Supplies Security, Memory management, Process management, Network stack and Driver model
- Acts as an abstraction layer between the hardware and the rest of the software stack

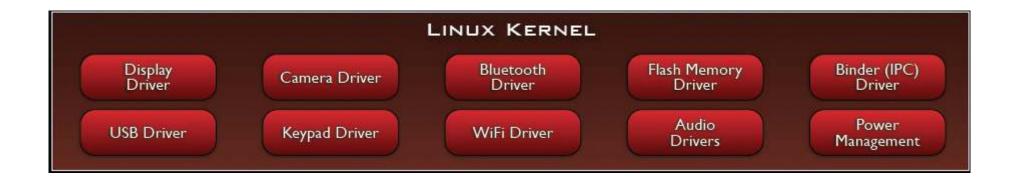

### Libraries

- Run in system background
- Using C/C++ Language
- 4 types of Libraries
  - Bionic Libc, system C libraries
  - Function Libraries, supporting multimedia, web

browser, SQLite...

- Native Servers
- HardwareAbstraction Libraries

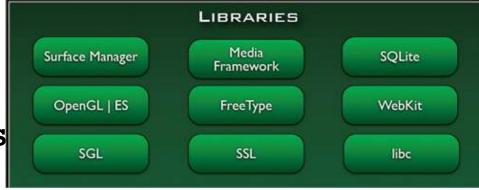

### Core Libraries

- System C library, the standard C system library, tuned for embedded Linux-based devices
- Media Libraries, support playback and recording of many popular audio and video formats, as well as image files, including MPEG4, H.264, MP3, AAC, AMR, JPG, and PNG
- Surface Manager, manages access to the display subsystem and seamlessly composites 2D and 3D graphic layers from multiple applications
- □ **WebKit**, a modern web browser engine which powers both the Android browser and an embeddable web view
- SGL, the underlying 2D graphics engine
- 3D libraries, an implementation based on OpenGL ES 1.0 APIs
- FreeType, bitmap and vector font rendering
- SQLite, a powerful and lightweight relational database engine

### **Andoid Runtime**

- The core of Android platform
- Dalvik Virtual Machine
  - Register-based
  - Executes files in the Dalvik Executable (.dex) format

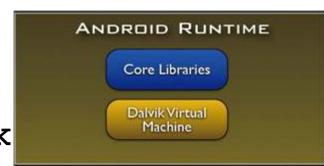

- Java core Libraries
  - Provides most of the functionality of the Java programming language.

## Android Runtime (cont.)

- The functions of Java core libraries rely on the Dalvik VM and the underlying Linux kernel
- Multiple Dalvik VMs may run at the same time
- Every Android application runs in its own process, with its own instance of the Dalvik virtual machine
  - The "dx" tool in Android SDK can transform compiled JAVA class into the .dex format

#### Dalvik Virtual Machine

- Android custom implementation virtual machine
  - Provides application portability and runtime consistency
  - Runs optimized file format (.dex) and Dalvik bytecode
  - Java .class / .jar files converted to .dex at build time
- Designed for embedded environment
  - Supports multiple virtual machine processes per device
  - Highly CPU-optimized bytecode interpreter
  - Efficiently Using runtime memory
- □ Core Libraries
  - Core APIs for Java language provide a powerful, yet simple and familiar development platform

## DVM vs. JVM

- - Google
  - Dalvik executable
  - Only supports a subset of standard Java Library
- - Sun
  - Java bytecode
- Some worries that Java world may be divided into different communities, each has its own Java standard

## **Application Framework**

- Simplify the reuse of components
  - Applications can publish their capabilities and any other application may then make use of those capabilities
- Applications is a set of services and systems, include
  - Views system, content providers, resources manager and so on

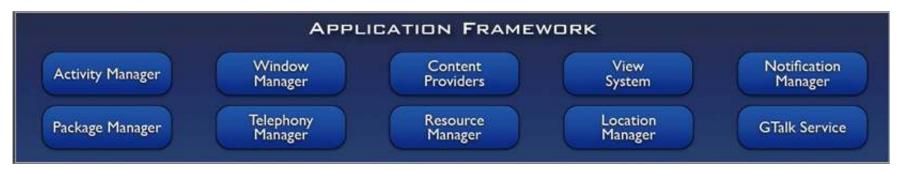

# Application Framework (cont.)

- Activity Manager, manages the lifecycle of applications and provides a common navigation backstack
- Notification Manager, enables all applications to display custom alerts in the status bar
- Resource Manager, providing access to non-code resources such as localized strings, graphics, and layout files
- Content Providers, access data from other applications (such as Contacts), or to share their own data
- □ **Views,** used to build an application, including lists, grids, text boxes, buttons, and even an embeddable web browser

## **Applications**

- A set of core applications shipped with Android platform
  - an email client, SMS program, calendar, maps, browser, contacts, and others
- All written in Java
- Our applications are in the same level as these applications

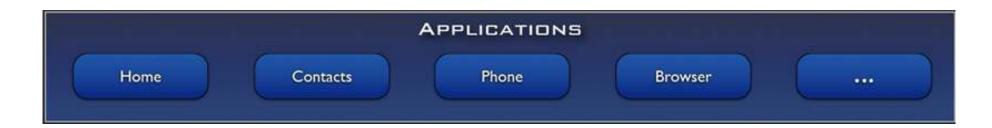

## Development Environment

- □ IDE Eclipse
- Eclipse plug-in ADT
- Software Development Kit (SDK)
- Android Emulator
- Debugger

# Setup Android SDK

- Download Android SDK and extract the zip file to an arbitrary folder
  - http://androidappdocs.appspot.com/sdk/index. html
  - E.g.: extract to C:\

| Platform         | Package                      | Size           | MD5 Checksum                     |
|------------------|------------------------------|----------------|----------------------------------|
| Windows          | android-sdk r06-windows.zip  | 23293160 bytes | 7c7fcec3c6b5c7c3df6ae654b27effb5 |
| Mac OS X (intel) | android-sdk r06-mac 86.zip   | 19108077 bytes | c92abf66a82c7a3f2b8493ebe025dd22 |
| Linux (i386)     | android-sdk r06-linux 86.tgz | 16971139 bytes | 848371e4bf068dbb582b709f4e56d903 |

# Setup ADT plugin

- Install Eclipse ADT plugin
  - Eclipse must be J2EE edition, 3.5 recommended
  - Update site: <a href="https://dl-ssl.google.com/android/eclipse/">https://dl-ssl.google.com/android/eclipse/</a>
  - Install all the plugins in the repository
  - Restart needed after installation

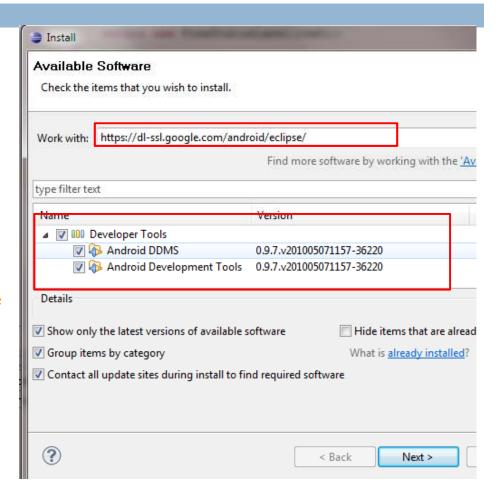

# Configure ADT Plugin

- Open eclipse Window->Preferences, select
  Android
- Setup the SDK location as the folder where you extracted the downloaded SDK zip file

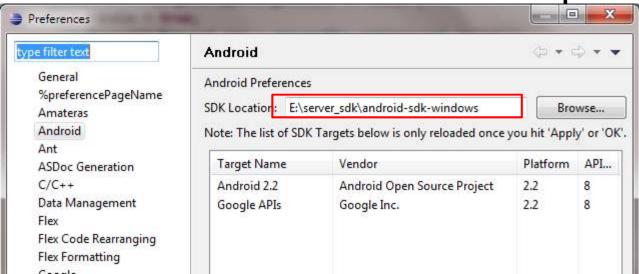

## Setup SDK APIs

- Open Window->Android SDK and AVD Manager
- Click Available Packages and then choose proper
  APIs to install, the latest may be the best

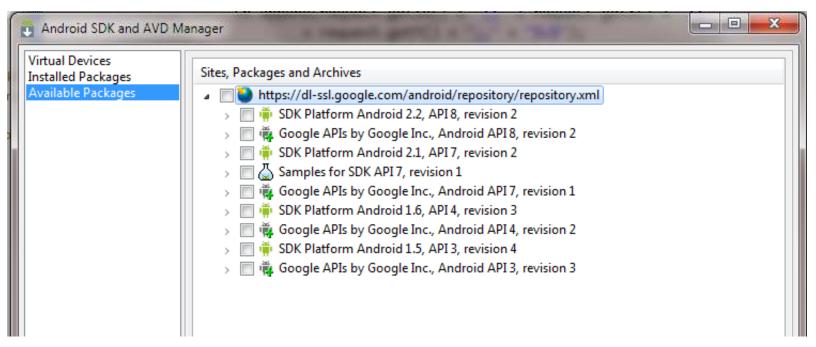

# Setup Emulators

- After SDK APIs
   installation, click Virtual
   Devices
- Click new, there will be a dialog
  - □ input a name
  - choose a running target and a skin
  - specify the SD card size

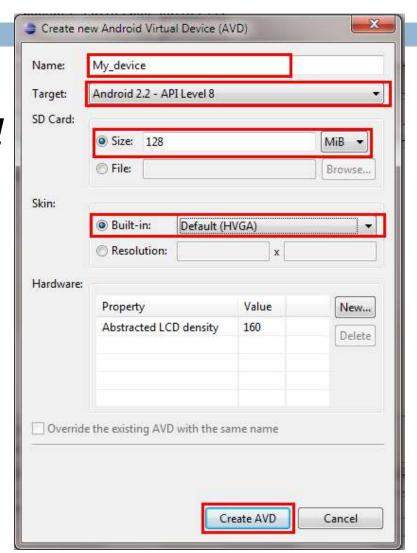

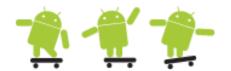

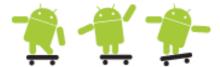

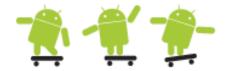

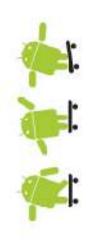

# THANKYOU

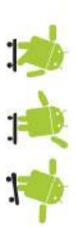

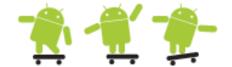

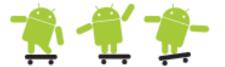

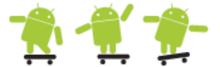